### Who are We

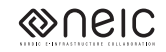

The Nordic e-Infrastructure Collaboration (NeIC) facilitates development and operation of high-quality e-infrastructure solutions in areas of joint Nordic interest. NeIC is a distributed organisation consisting of technical experts from academic institutions across the Nordic countries.

### Nordic WLCG tier-1 facility (NDGF)

The Nordic distributed tier-1 facility for the worldwide computing grid serving the large hadron collider at CERN.

## The LHC Experiment

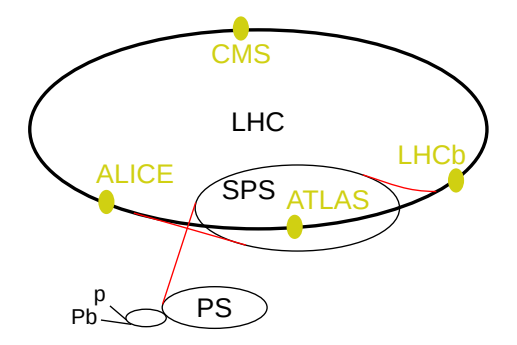

Figure 1: Overview of the LHC experiment. Illustration by Arpad Horvath.

▶ 150 million sensors triggering at 20-40 MHz each producing 1-2 MB.

Triggers reduces the 20-80 TB/s by a factor  $10^3$  to  $10^4$ .

 $\triangleright$  50 PB per year: ATLAS 1 GB/s, CMS 1 GB/s, LHCb 0.6 GB/s, ALICE several GB/s during heavy ion runs

### The LHC Tier 1 Sites

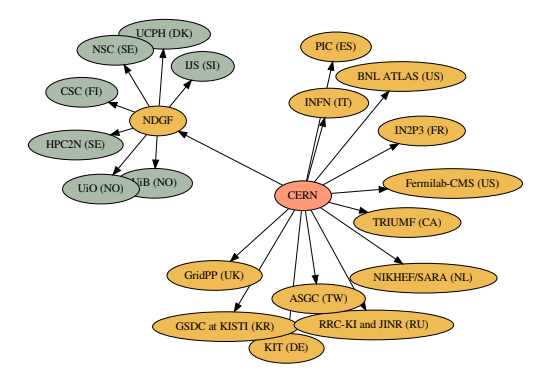

#### NDGF is a distributed Tier 1:

- $\triangleright$  A central dCache runs on Ganeti and coordinates storage activities
- **Operations on Disk and tape storage is delegated to Nordic data** centres.

### Our Use of Ganeti

The current situation:

- $\triangleright$  Critical (24×7 on-call) services run on a 2 node Ganeti cluster at NORDUnet in Denmark.
	- $\blacktriangleright$  dCache headnodes (redundant, 2+ VMs)
	- $\blacktriangleright$  Zookeepers (redundant, 3 VMs)
	- ▶ PostgreSQL run outside Ganeti (hot standby, both nodes)
	- $\triangleright$  DNS and core grid-related indices and other infrastructure
	- $\blacktriangleright$  Monitoring
- $\triangleright$  Less critical infrastructure run on a 6 node cluster at HPC2N in Umeå.
	- reproduction dCache headnodes (redundant,  $2 + \text{VMs}$ )
	- **P** preproduction Zookeepers (redundant, 3 VMs)
	- $\triangleright$  preproduction PostgreSQL (hot standby, 2 VMs)
	- ElasticSearch (3 VMs with 1 TB DRBD devices each)
	- $\blacktriangleright$  More monitoring

We plan replacing the former with 2 dedicated PostgreSQL nodes and 3 Ganeti nodes:

# Plan for New Hardware (1/2)

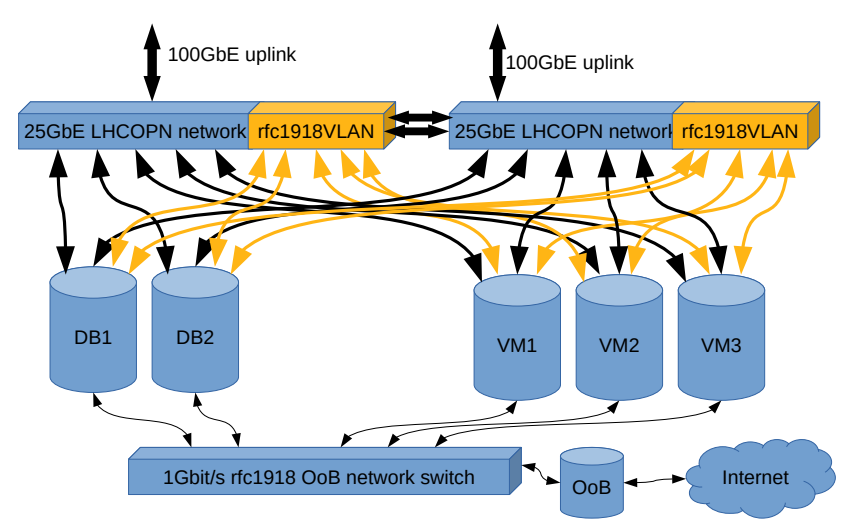

The final solution may or may not have a redundant uplink. (Illustration: Mattias Wadenstein)

## Plan for New Hardware (2/2)

2 switches with full LCAP redundancy:

▶ Dell S5212-ON switches,  $12 \times 25$  Gb/s + 3  $\times$  100 Gb/s

2 PostgreSQL nodes:

- ▶ Poweredge R640
- $\triangleright$  2  $\times$  Xeon Gold 5222 4C/8HT
- $\blacktriangleright$  192 GB RAM
- $\blacktriangleright$  5  $\times$  480 GB SSD
- $\triangleright$  3  $\times$  2TB 7.2K HDD

3 Ganeti nodes:

- $\blacktriangleright$  Poweredge R640
- $\triangleright$  2  $\times$  Xeon Gold 5222 4C/8HT
- $\blacktriangleright$  192 GB RAM
- $\blacktriangleright$  5  $\times$  480 GB SSD

### More Ganeti Details

Node setup:

- $\triangleright$  Node OS: Ubuntu 18.04 (but still 16.04 for the main cluster)
- $\blacktriangleright$  Hypervisor: KVM
- $\triangleright$  Disk template: DRBD (c-values and resync-rate tuned)

VM creation:

- $\triangleright$  SNF image has works well, but looking into cloud-init.
- $\blacktriangleright$  Ubuntu (16.04, 18.04) and CentOS (6, 7) VMs
- $\triangleright$  VMs optionally created with Ansible using on host/group variables
- $\triangleright$  Static IPs, need net.ifnames=0 for reliable interface names.

Operation:

 $\triangleright$  Ansible: node and VM upgrade/reboot, image upgrade/dump

Ganeti is easy to set up and user friendly but there are occasional snags:

- $\triangleright$  Wish: Emergency shutdown of VM. A combination of killing gemu and gnt-instance is currently needed.
- ▶ Disk migration at NBI very slow after upgrade. Tuning DRBD resync solved it.
- $\triangleright$  Cannot cancel scheduled disk migration tasks even if not started.
- $\blacktriangleright$  Issue with VM migration not finishing for a very active VM.
- $\triangleright$  DRBD takes expertise when it breaks.

### Ansible Modules

#### > GNT\_INSTANCE

This module can create and remove instances and manage their state using the gnt-instance command.

- allow remove
- be\_params
- hv\_params
- = name
- os\_params
- os\_params\_private
- os\_params\_secret
- os\_size
- os\_type
- = state = present|running|stopped|rebooted|absent|reinstalled

> DRBD\_WAIT

This module repeatedly polls /proc/drbd, checking if there are DRBD devices which are out of sync until all devices are in sync. If a permanent issue is detected it fails.

### Ansible Role to Upgrade and Reboot Cluster (1/3)

- **-** name: Autoremove packages apt: **{**update\_cache: false**,** autoremove: true**}**
- **-** name: Upgrade host apt: **{**update\_cache: true**,** upgrade: dist**}**
- **-** name: Check whether the node needs a reboot stat: **{**path: /var/run/reboot-required**}** register: reboot\_required
- **-** when: reboot\_required.stat.exists block:
	- **-** name: Check if the current node is master shell: "gnt-cluster getmaster | tr -d [:space:]" register: master
	- **-** assert: **{**that: master.stdout in ganeti\_master\_candidates**}**

### Ansible Role to Upgrade and Reboot Cluster (2/3)

- **-** name: Failover master if needed. command: "gnt-cluster master-failover" delegate to: "{{ganeti master candidates|difference([inven when: master.stdout == inventory\_hostname
- **-** name: Evacuate primary instances command: > gnt-node evacuate -f --ignore-soft-errors --primary-only **{**{inventory\_hostname**}**} delegate to: "{{ganeti master alias}}"
- **-** name: Confirm reboot pause: **{**prompt: "Press ENTER to reboot {{inventory\_hostname}}"**}**
- name: Scheduling downtime for this Ganeti node and its ser nagios: **{**action: downtime**,** minutes: 20**,** service: host**,** host: "{{inventory\_hostname}}"**}** delegate\_to: "{{nagios\_host}}" with\_items: **[**host**,** all**]** when: nagios host is defined

### Ansible Role to Upgrade and Reboot Cluster (3/3)

```
- name: Reboot
  command: "shutdown -r +1"
- name: Wait for host and ssh to be running again
  wait_for:
   timeout: 900
   delay: 320
    sleep: 5
   host: "{{inventory hostname}}"
   port: 22
  delegate to: "{{ganeti master alias}}"
```
- **-** name: Wait for DRBD devices to recover wait for drbd:
- **-** name: Autoremove packages again apt: **{**update\_cache: false**,** autoremove: true**}**

# Upgrading Ganeti 2.15 to 2.16

Docker container to build packages:

https://gist.github.com/paurkedal/dfd240e3fa07e46f5fbbfeade8371999

Install explicitly versioned 2.16 packages parallel to 2.15 packages:

- $>$  dpkg  $-i$  ganeti-2.16 2.16.0-1ubuntu1 all.deb \ ganeti-haskell-2.16  $2.16.0$ -1ubuntu1 amd64.deb \ ganeti-htools-2.16 2.16.0-1ubuntu1 amd64.deb \ ganeti\_2.16.0-1ubuntu1\_all.deb
- > apt install -f
- $\blacktriangleright$  Make sure the cluster is in a good state:
	- > gnt-cluster verify

 $\blacktriangleright$  Upgrade:

```
> gnt-cluster upgrade --to 2.16
```
 $\blacktriangleright$  Fix all crypto issues:

```
> gnt-cluster renew-crypto \
    --new-node-certificates \
    --new-spice-certificate \
    --new-rapi-certificate \
    --new-cluster-certificate
> gnt-cluster verify
```
### Upgrading Ubuntu 16.04 to 18.04

#### *# On master:*

- > gnt-cluster master-failover *# if needed*
- > gnt-cluster verify
- > gnt-node migrate node
- > gnt-node list
- > gnt-node modify -O yes node

#### *# On node:*

- > systemctl stop ganeti
- > apt remove \\*ganeti\\*
- > do-release-upgrade
- > reboot
- > apt install ganeti
- > systemctl status ganeti

#### *# On master:*

> gnt-node add --readd node OR gnt-node modify -O no node